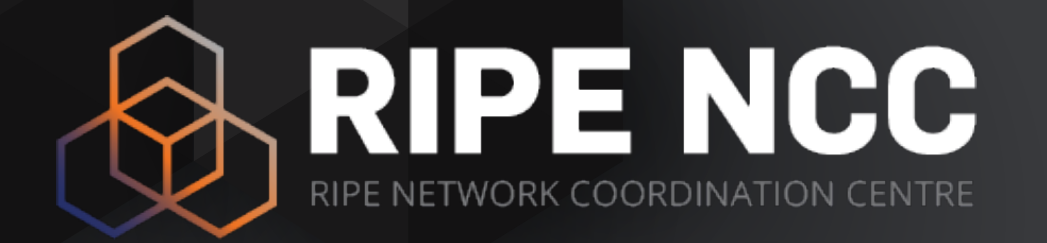

#### **OpenIPmap**

Massimo Candela | 10 November 2017 | ITNOG

#### **Reasons**

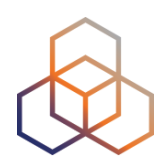

- 1. Increased interest in IP geolocation
	- Content providers, researchers
	- [https://www.ripe.net/manage-ips-and-asns/db/tools/geolocation](https://www.ripe.net/manage-ips-and-asns/db/tools/geolocation-in-the-ripe-database)[in-the-ripe-database](https://www.ripe.net/manage-ips-and-asns/db/tools/geolocation-in-the-ripe-database)
- 2. A unified geographical data format is needed **POCKERS Infrastructure** 
	- Across all our tools
	- Enabling future geographical investigations
	- Accurate information
- 3. IP geolocation is extremely difficult
	- Various approaches, some of them not accurate enough to be used singularly
	- Academia is working on it! Let's work together

#### **/locate**

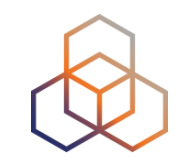

#### <https://openipmap.ripe.net/locate/83.163.50.165/best>

```
\forall "location": {
         "score": 145,
         "countryCodeAlpha3": "NLD",
         "countryCodeAlpha2": "NL",
         "cityPopulation": 147590,
         "stateAnsiCode": "07",
         "pointGeometry": "0101000020E61000005C72DC291D8C12401B81785DBF304A40",
         "cityNameAscii": "Haarlem",
         "stateIsoCode": "NL-07",
         "countryName": "Netherlands",
         "stateName": "North Holland",
         "longitude": 4.63683,
         "geonameId": 2755003,
         "latitude": 52.38084,
         "cityName": "Haarlem",
         "type": "city",
         "id": "HAARLEM-NL-07-U173CX8KTBR196ECJF92"
     λ,
   \overline{v} "meta": {
       \forall "distribution": {
            "version": "17.9.18.1"
         λ,
       \overline{\mathbf{v}} "service": {
            "version": "0.0.1"λ,
       \overline{v} "request": {
          \overline{\mathbf{v}} "params": {
                "ip": "83.163.50.165"
            λ,
             "query": {}
Massimo \mathbf S
```
\*queries can be bundled with:

[https://geo.ripe.net/locate/all?](https://geo.ripe.net/locate/all?resources=ip1,ip2,ip3) [resources=ip1,ip2,ip3](https://geo.ripe.net/locate/all?resources=ip1,ip2,ip3)

#### **Multi-Approach Geolocation**

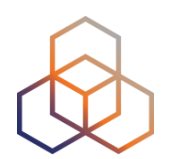

Various engines contribute to geolocation

- Each of them is applicable only in some cases
- Some of them are used to remove false positives
- Each of them has a score factor
- Easy integration with third-party work!

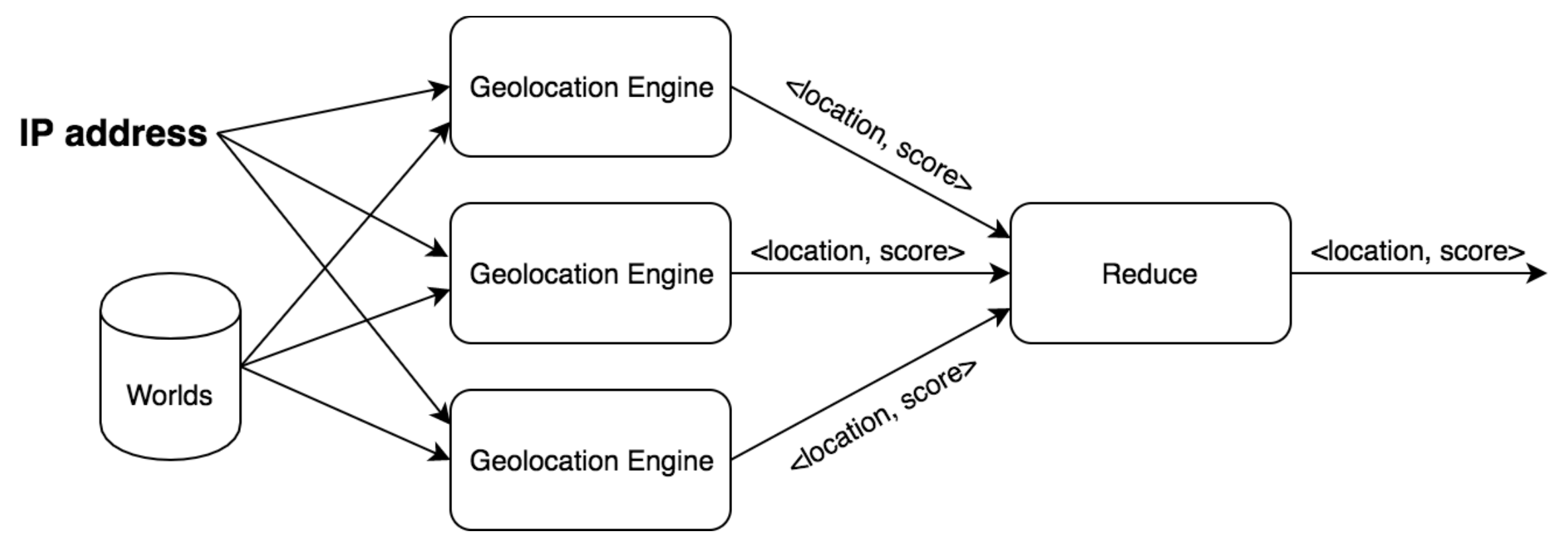

#### **/locate** <https://geo.ripe.net/locate/83.163.50.165/partials>

```
\overline{\mathbf{y}} {
   \overline{v} "partials": [
              "engine": "probeslocation",
             "description": "Probes location suggestor - based on user setting",
              "scoreFactor": 10,
           \blacktriangleright "locations": [...] // 1 item
         λ,
       \overline{\mathbf{v}} {
              "engine": "anycastparistech",
              "description": "Anycast engine - Paristech dataset",
              "scoreFactor": 10,
             "locations": []
         λ,
       \overline{\mathbf{v}} {
             "engine": "crowdsourced",
             "description": "Crowdsourced engine",
              "scoreFactor": 9,
              "locations": []
         λ,
       \overline{\mathbf{v}} {
             "engine": "triangulation",
              "description": "Triangulation engine (if empty try in 3 minutes, triangulation requires time)",
              "scoreFactor": 5,
           \blacktriangleright "locations": [...] // 20 items
      1,
    \overline{\mathbf{v}} "meta": {
       \forall "distribution": {
              "version": "17.9.18.1"
         λ,
       \overline{v} "service": {
  "version" : "0.0.1"},
```
### **/locate - Active geolocation**

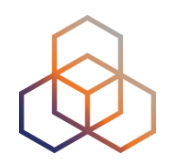

1. If the IP has not been measured yet, a new Ping measurement starts

- Peering DB data and BGP data are used to reduce the locations probed
- Score based on RTT, only RTT <10ms are considered
- PeeringDB facilities and population bust the score
- A list of possible locations is returned
- We are working on it! (Contributions are welcome!)

#### **/locate - Active geolocation**

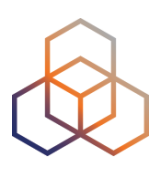

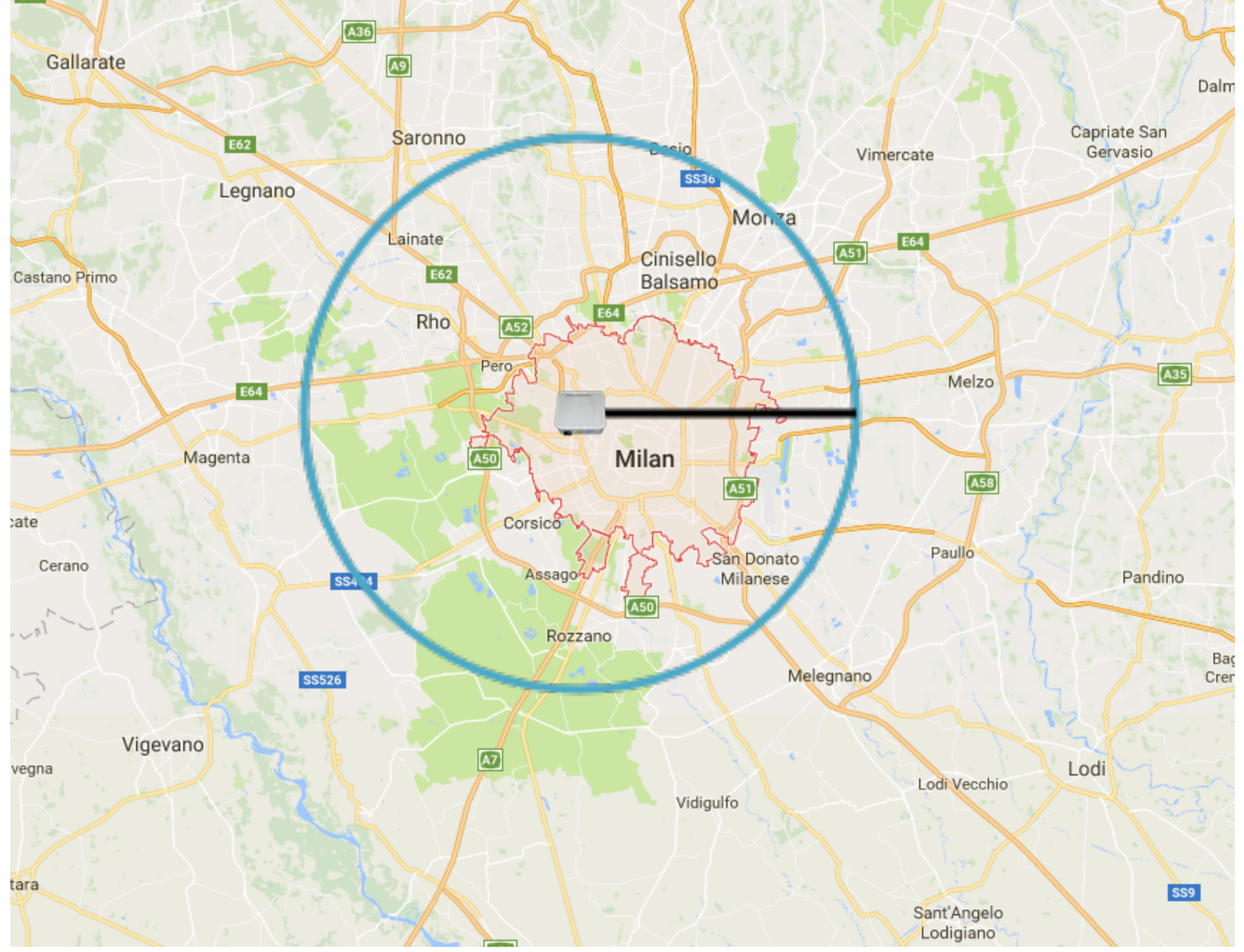

### **OpenIPmap**

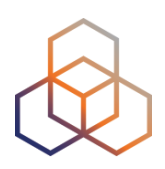

- 1. A topological network view is not enough sometimes you need to see IPs on a map
	- To make sense of RTTs
	- To understand network relationships among countries
	- To verify your geographical optimisation policies
- 2. Crowdsourcing data by using a map
	- Easier than using the API for occasional use
	- Exposes wrong geolocations
	- Improves accuracy of the crowdsourced data

#### **OpenIPmap Demo**

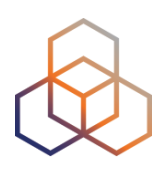

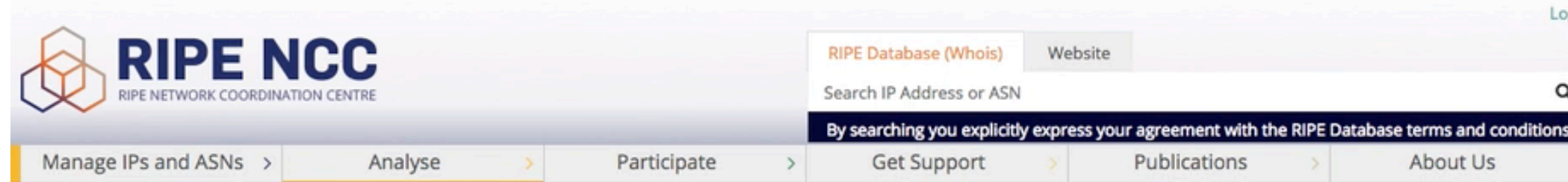

## **OpenIPmap Demo**<br><sup>*M*+</sup> Traceroute measurement to wikipedia.org

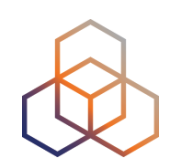

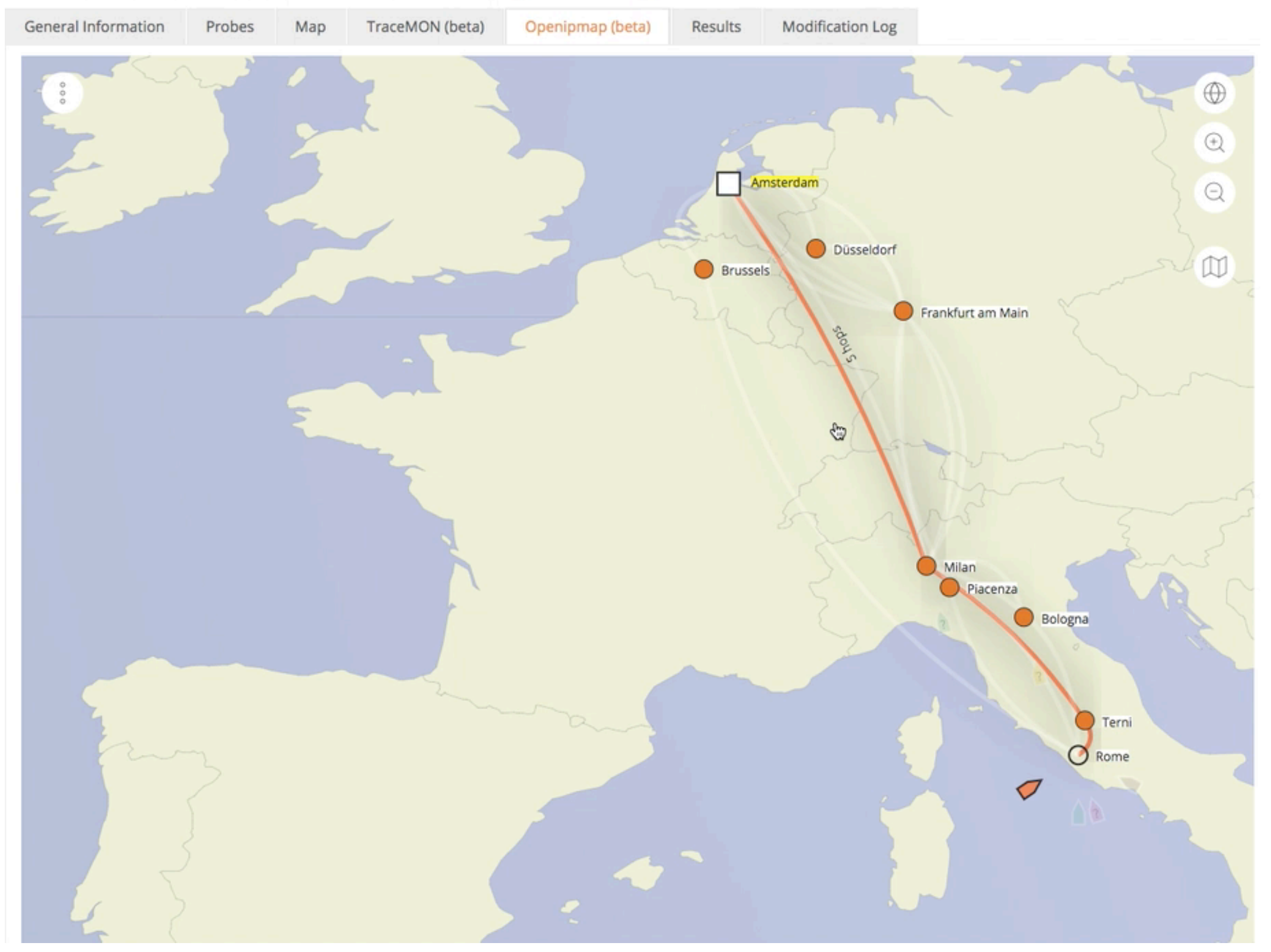

#### **OpenIPmap Demo**

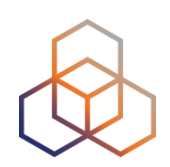

#### $4^4$  Traceroute measurement to wikipedia.org

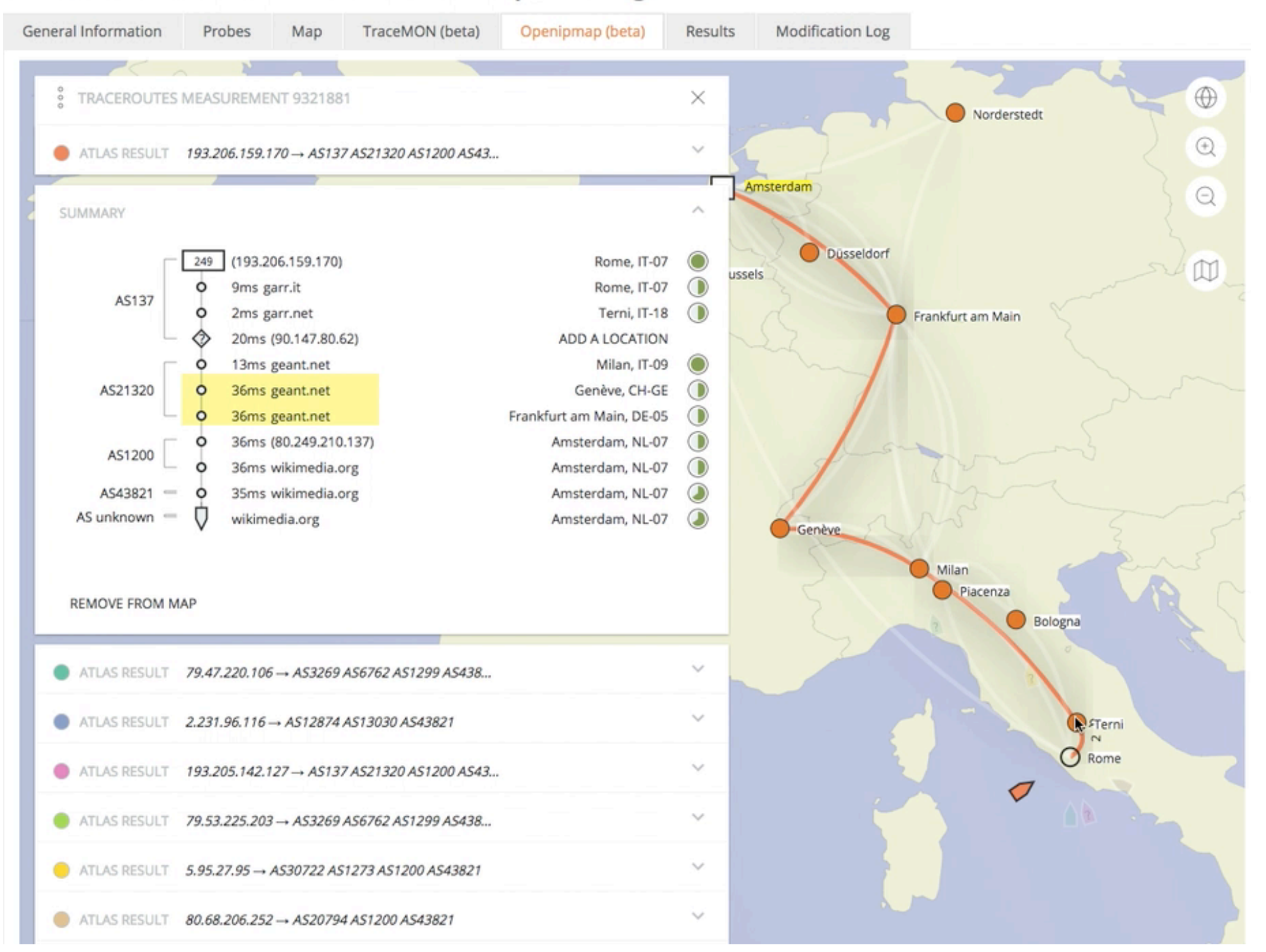

### **Where is OpenIPmap?**

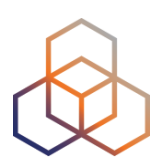

#### <https://atlas.ripe.net>

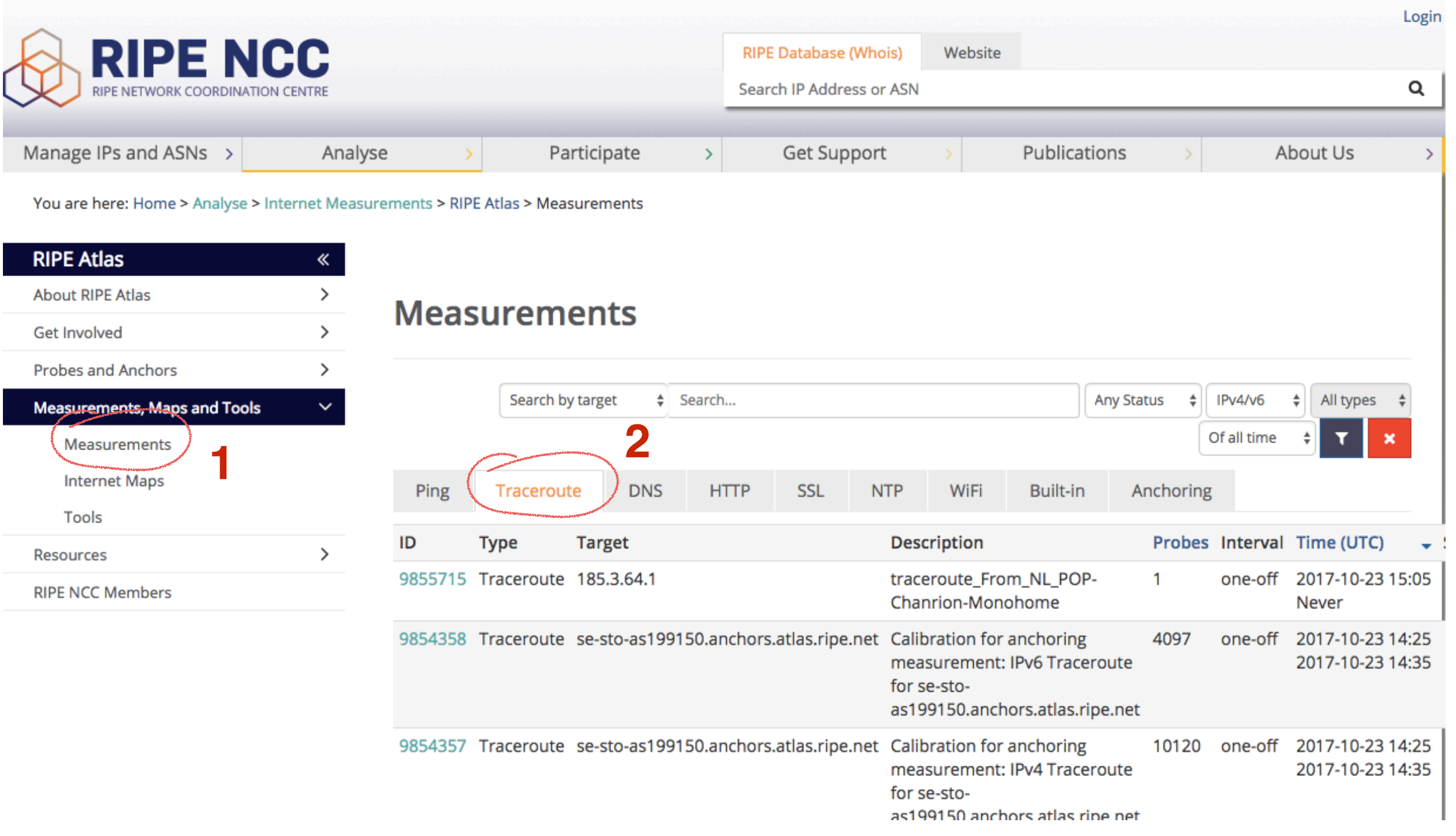

#### **Data & Docs**

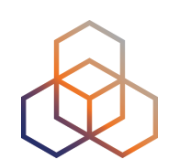

#### • <https://ftp.ripe.net/ripe/openipmap/>

#### **FTP dump**

We provide daily full dumps on FTP https://ftp.ripe.net/ripe/openipmap/ in the following CSV format:

IP, geolocation ID, city name, state name, country name, country code ISO2, country code iso3

#### • General docs:

- <https://openipmap.ripe.net/static/doc/>

#### **For this hackathon?**

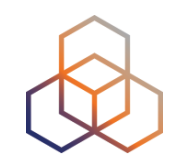

- Can you help us crowdsource Lebanese IP addresses?

- #TODO Jasper Interface?

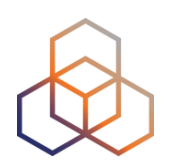

# **Questions**

[mcandela@ripe.net](mailto:mcandela@ripe.net)